Plot 1

**INTERTEK TESTING SERVICES** 

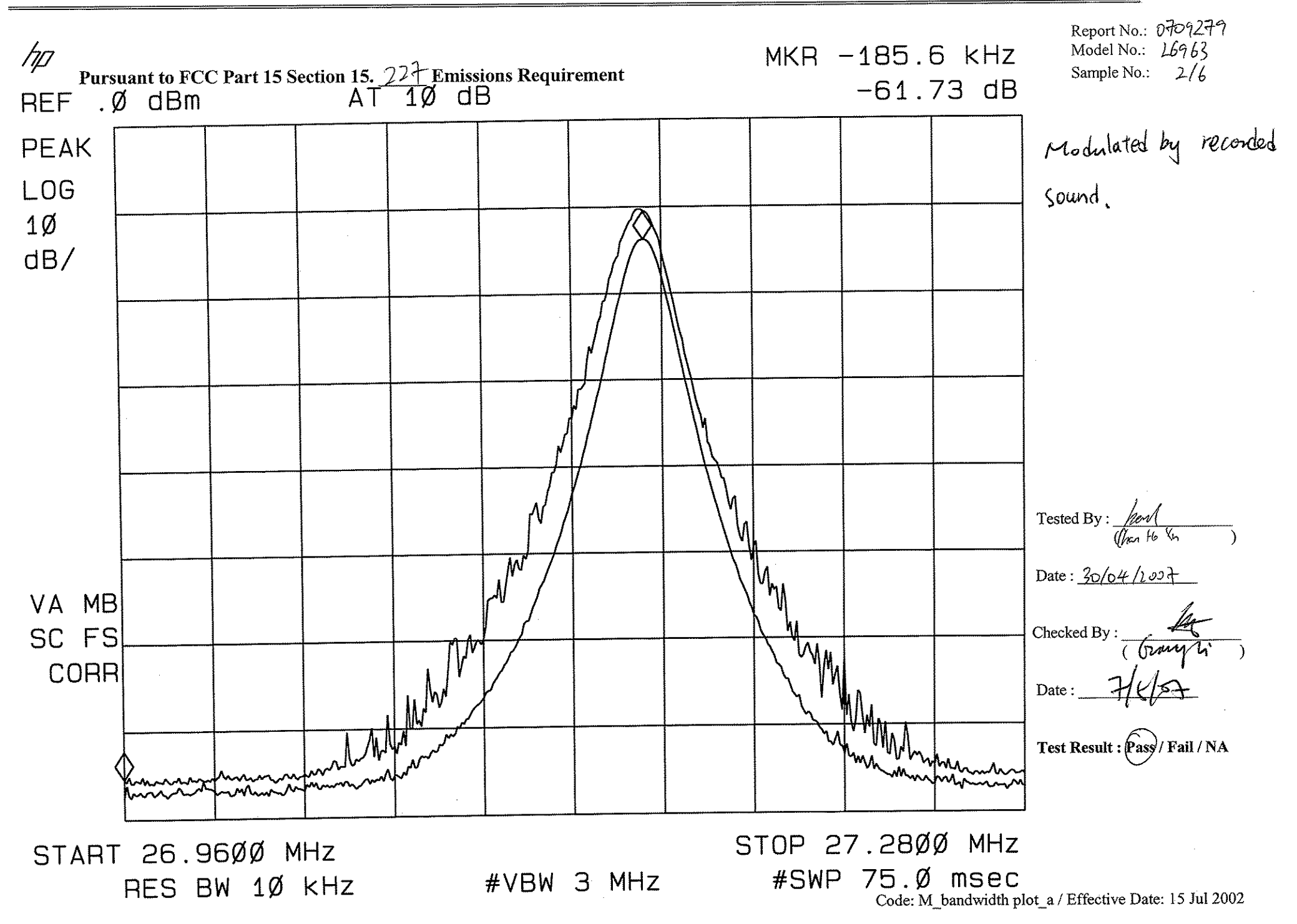

**INTERTEK TESTING SERVICES** 

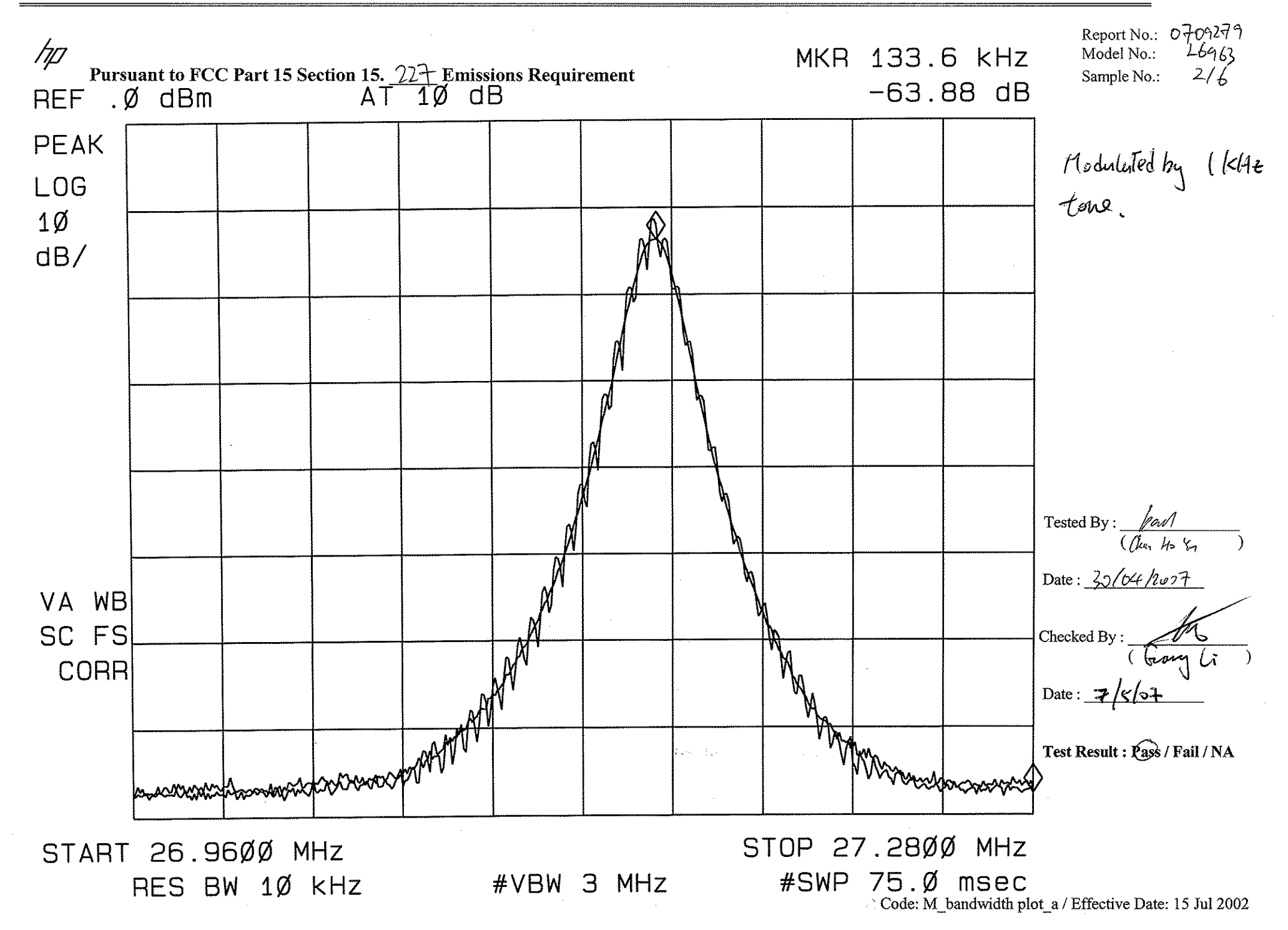